# Algorithme de Ford-Fulkerson(1)

• Algorithme FF

Données G = (X, U, C) graphe antisymétrique : s le sommet source, p le sommet puits Résultat  $G'' = (X, U, C'')$  le graphe des flots Variable G' = (X', U', C') le réseau résiduel DébutCode

InitRéseauRésiduel (G,G')

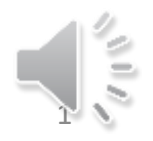

# Algorithme de Ford-Fulkerson(2)

```
Tq ExisteChemin (G',s,p) faire
        \mu \leftarrow Chemin (G',s,p)
        cap \leftarrow Capacité (G', \mu)
        ModifierRéseauRésiduel (G', µ, cap)
    Fintq
    //Création de G''
    Pour chaque arc xy de U faire
        C''(xy) \leftarrow C'(yx)FinPour
FinCode
```
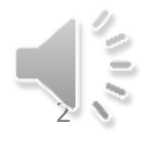

# Algo InitRéseauRésuduel (G,G')

Donnée G=(X,U,C) un graphe antisymétrique

Résultat G'=(X',U',C') un graphe

DébutCode

Créer (G'=(X',U',C'));  $X' \leftarrow X$ ; U' $\leftarrow$  Vide; C' $\leftarrow$  Vide Pour chaque arc xy de G faire  $U' \leftarrow U' + xy$ ;  $U' \leftarrow U' + yx$ ;  $C'(xy) \leftarrow C(xy)$ ;  $C'(yx) \leftarrow 0$ FinPour

FinCode

• Les méthodes ExisteChemin et Chemin sont des méthodes basées sur le parcours de graphe.

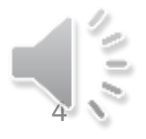

# Algorithme de Base (Entête)

- Fonction ExisteChemin
	- Données :
		- $G = (X, U, C)$  un graphe
		- x, y sommets de G
	- Résultat Booléen
	- Variables
		- Atteint, Exploré : ensemble de sommets
		- u, v : Sommets de G

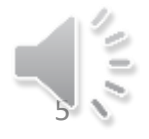

# Algorithme de Base (Code)

#### • DébutCode

- Exploré  $\leftarrow \{\}$ ; Atteint  $\leftarrow \{\mathsf{x}\}$ ;
- Tant que Atteint ≠ {} faire
	- Choisir u  $\epsilon$  Atteint; Atteint  $\leftarrow$  Atteint {u};
	- Exploré  $\leftarrow$  Exploré U {u};
	- Pour chaque  $v \in Succ(u)$  faire
		- Si C(uv) ≠ 0 et v ∉ Exploré alors Atteint  $\leftarrow$  Atteint U {v} finsi
	- FinPour
- FinTQ
- Renvoyer (y ϵ Exploré)
- FinCode

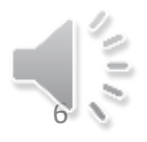

# Algorithme de Base (Entête)

- Fonction Chemin
	- Données :
		- $G = (X,U,C)$  un graphe
		- x, y sommets de G
	- Résultat liste de sommet
	- Variables
		- Atteint : ensemble de couples de sommets
		- Exploré : ensemble de sommets
		- Père : tableau de sommet indicé par des sommets
		- u, v : Sommets de G; L : liste de sommets

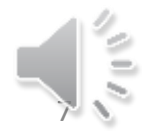

# Algorithme de Base (Code 1)

- DébutCode
	- Exploré  $\leftarrow \{x\}$ ; Atteint  $\leftarrow \{\}$ ; L  $\leftarrow$  Listevide()
	- $-$  Pour chaque  $v \in$  Succ(x) faire
		- Si C(xv)  $\neq$  0 alors Insérer (x,v) dans atteint finsi
	- FinPour
	- $-$  Tant que non y  $\epsilon$  Exploré faire
		- Choisir (u,z)  $\epsilon$  Atteint; Atteint  $\leftarrow$  Atteint  $-$  {(u,z)};
		- Si z ∉ Exploré alors
			- Exploré ← Exploré U  $\{z\}$ ; Père $[z]$  u;
		- Finsi
		- Pour chaque  $v \in Succ(z)$  et non faire
			- Si C(zv) ≠ 0 et v ∉ Exploré alors Atteint  $\leftarrow$  Atteint U {(z,v)} finsi
		- FinPour
	- FinTQ

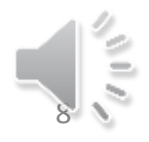

# Algorithme de Base (Code 2)

- $-z \leftarrow y$ ; Insérer z dans L;
- $-$  Tantque z  $\neq$  x faire
	- Insérer Père[z] dans L;  $z \leftarrow$  Père[z]
- FinTq
- Renvoyer (L)
- FinCode

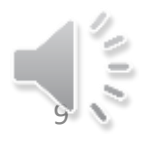

#### ModifierRéseauRésiduel (G', µ, cap)

Donnée/résultat G' = (X',U',C') un graphe

Donnée µ un chemin; cap une valeur

DebutCode

Pour chaque arc xy de  $\mu$  faire  $C'(xy) \leftarrow C'(x,y) - cap;$  $C'(yx) \leftarrow C'(yx) + cap$ FinPour

FinCode

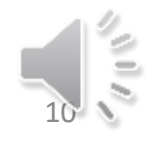

#### Un exemple (initial)

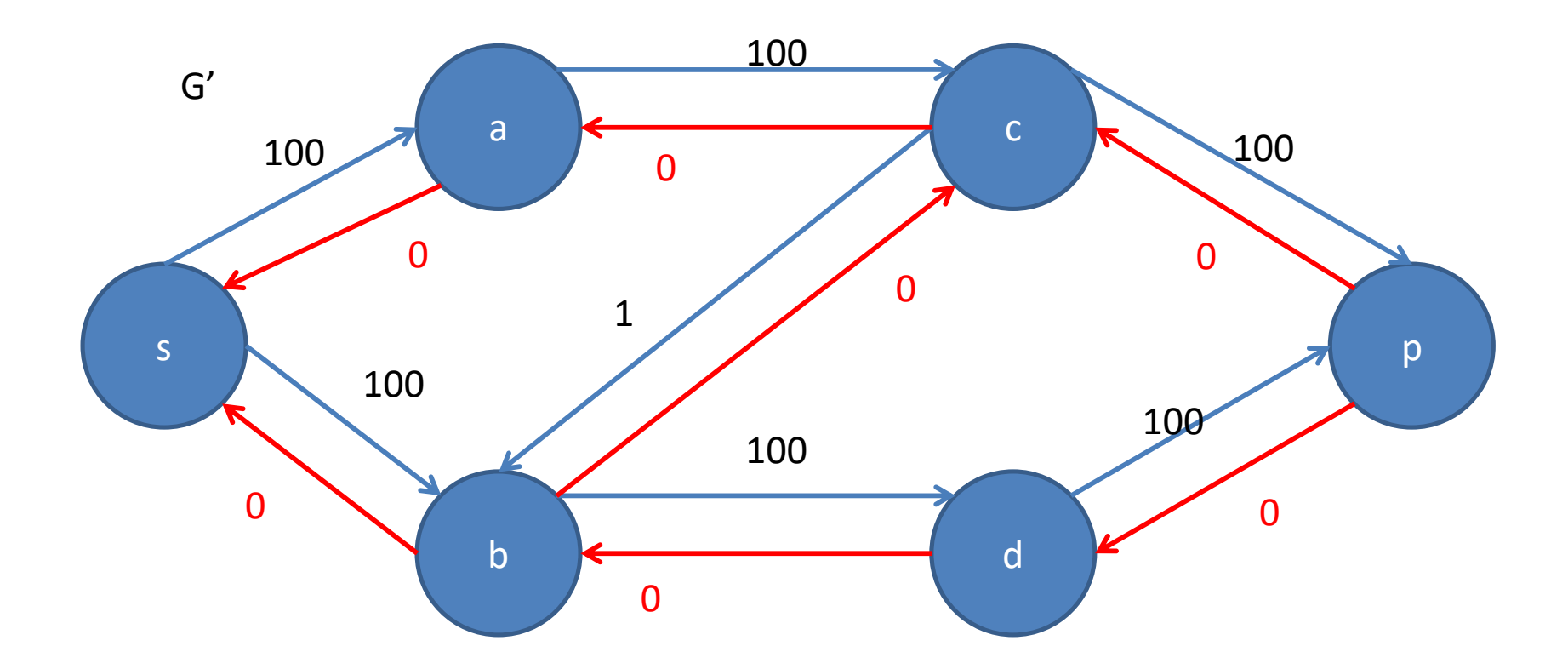

Choix du chemin : sacbdp

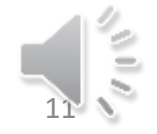

Alain Cournier : Licence Info - UPJV 11

# Un exemple (étape 1)

Rappel : Choix du chemin : sacbdp

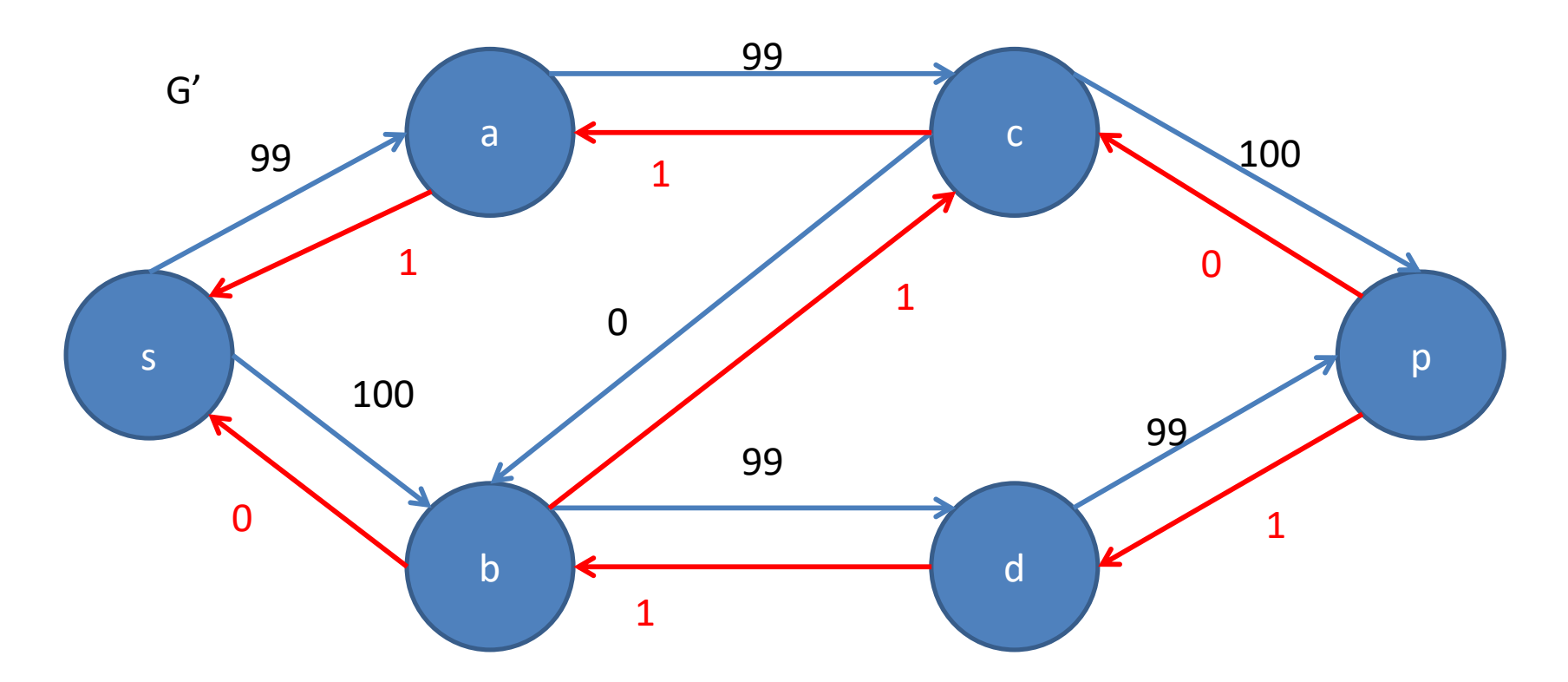

#### Choix suivant du chemin : sbcp

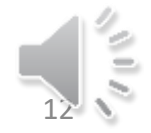

Alain Cournier : Licence Info - UPJV 12

# Un exemple (étape 1)

Rappel : Choix du chemin : sbcp

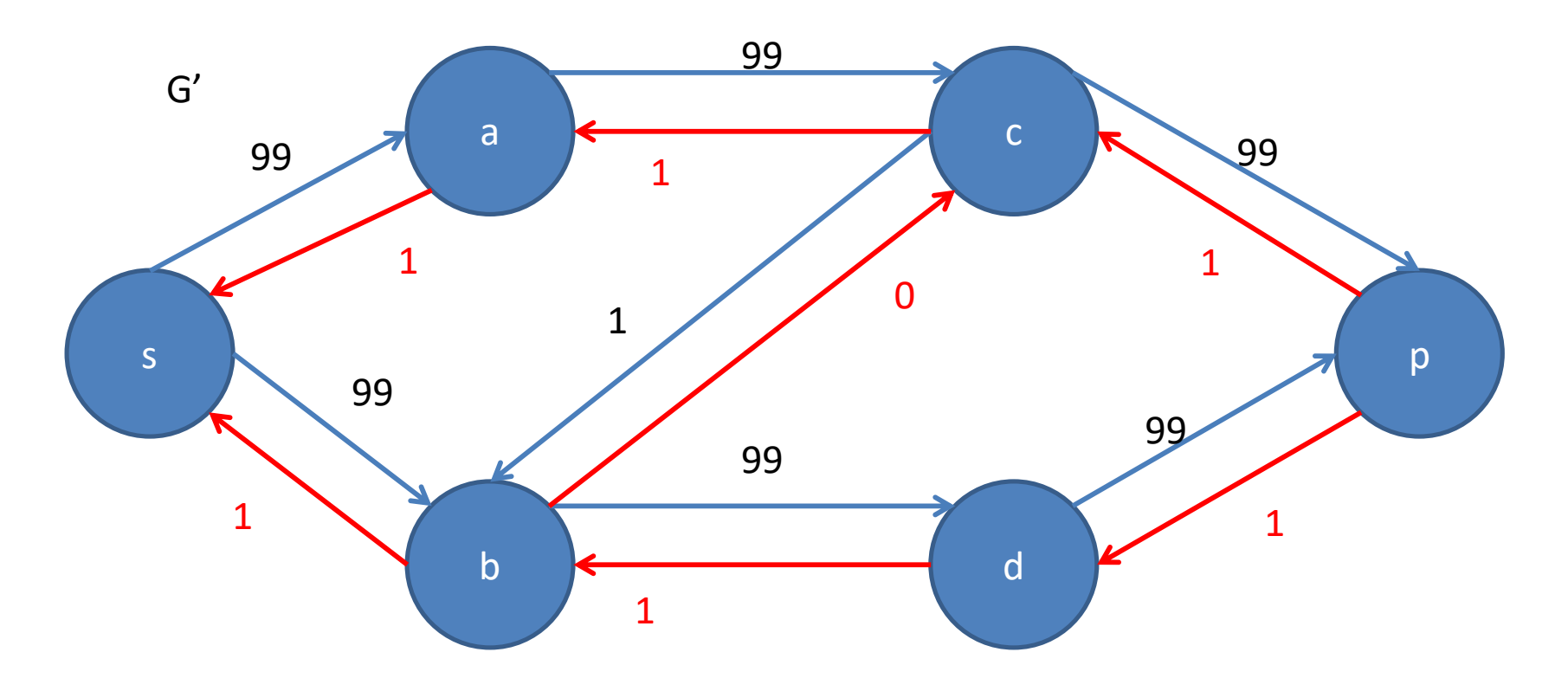

#### Choix suivant du chemin : sacbdp

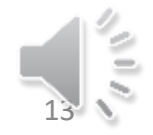

Alain Cournier : Licence Info - UPJV 13

### Complexité

- Cet algorithme va demander un nombre d'itération proportionnel à la valeur du flot maximal f si l'on est sur des valeurs entières.
- Chaque itération coutera au moins n + m (n nb de sommet et m nombre d'arc).

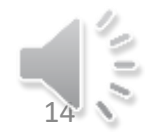

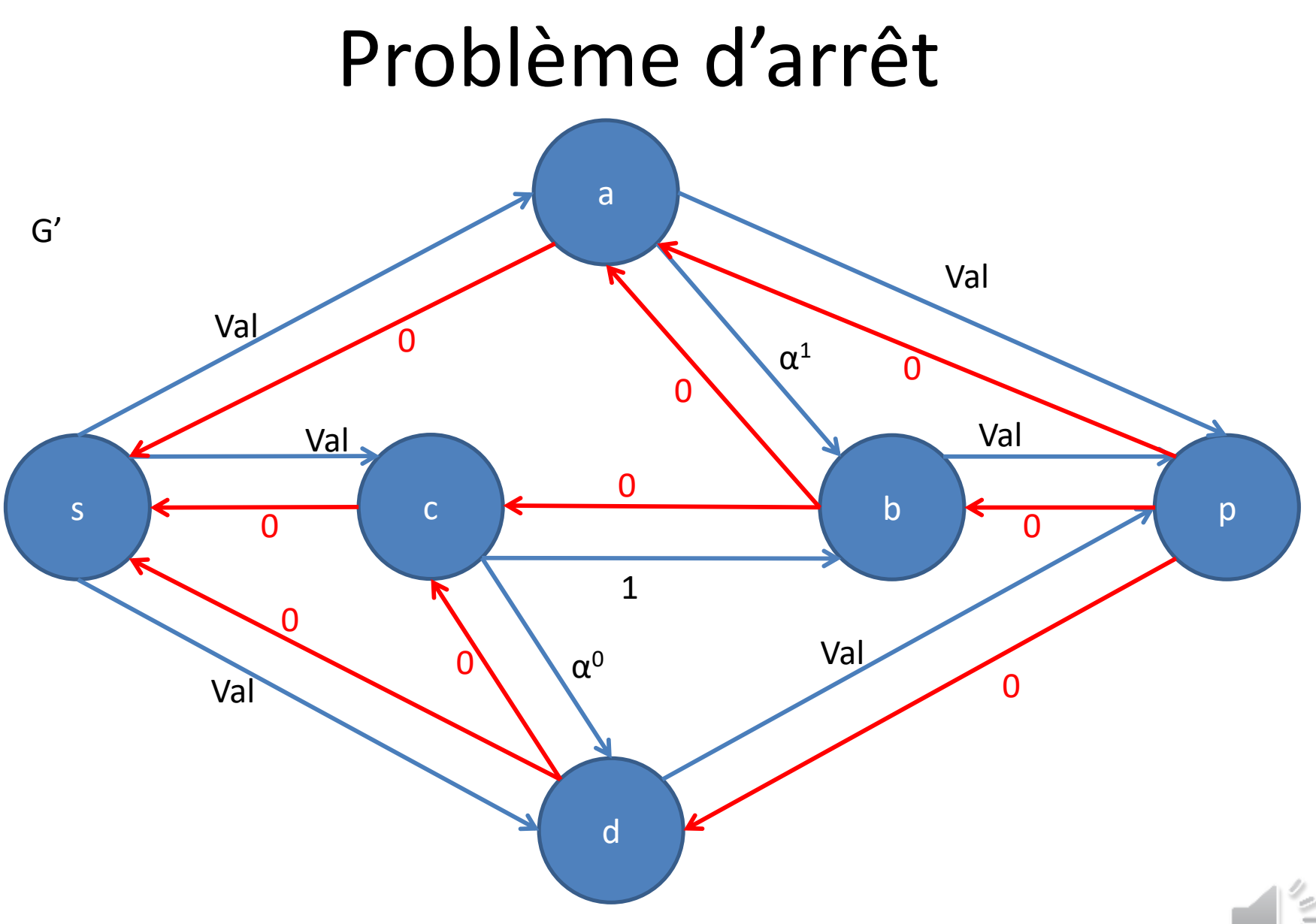

#### Problème d'arrêt

- Val est supérieur à 4
- $\alpha = (\sqrt{5} 1)/2$
- Remarques : pour tout entier n :

$$
-\alpha^{n+2} = \alpha^n - \alpha^{n+1} = \alpha^n (1 - \alpha)
$$
  
-(1-\alpha) = (3 - \sqrt{5})/2 et  $\alpha^2 = (5 - 2\sqrt{5} + 1)/4 = (3 - \sqrt{5})/2$   
-\alpha<sup>n</sup> =  $\alpha^{n+2} + \alpha^{n+1}$   
- 0  $\lt \alpha^n \le 1$ 

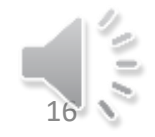

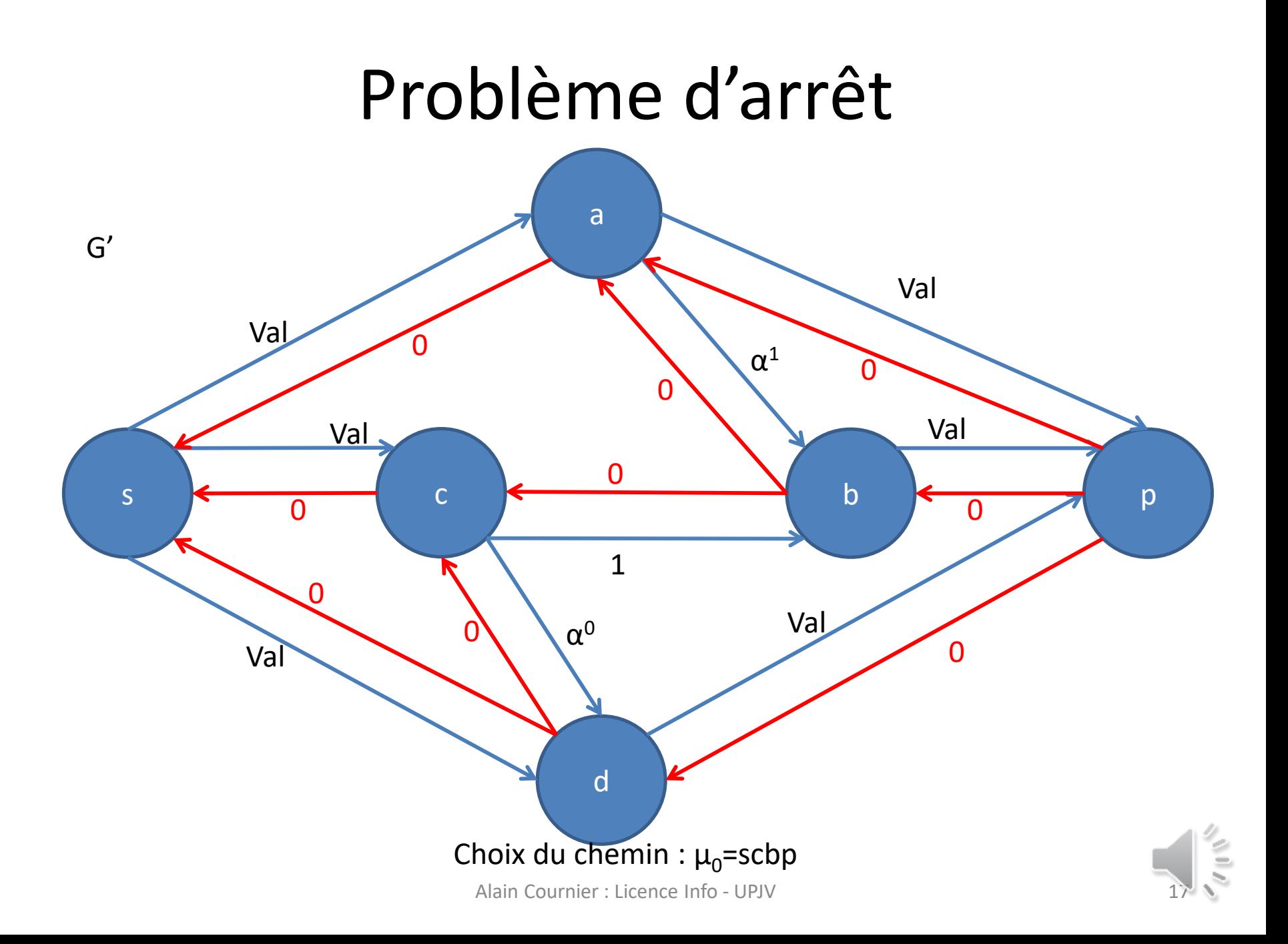

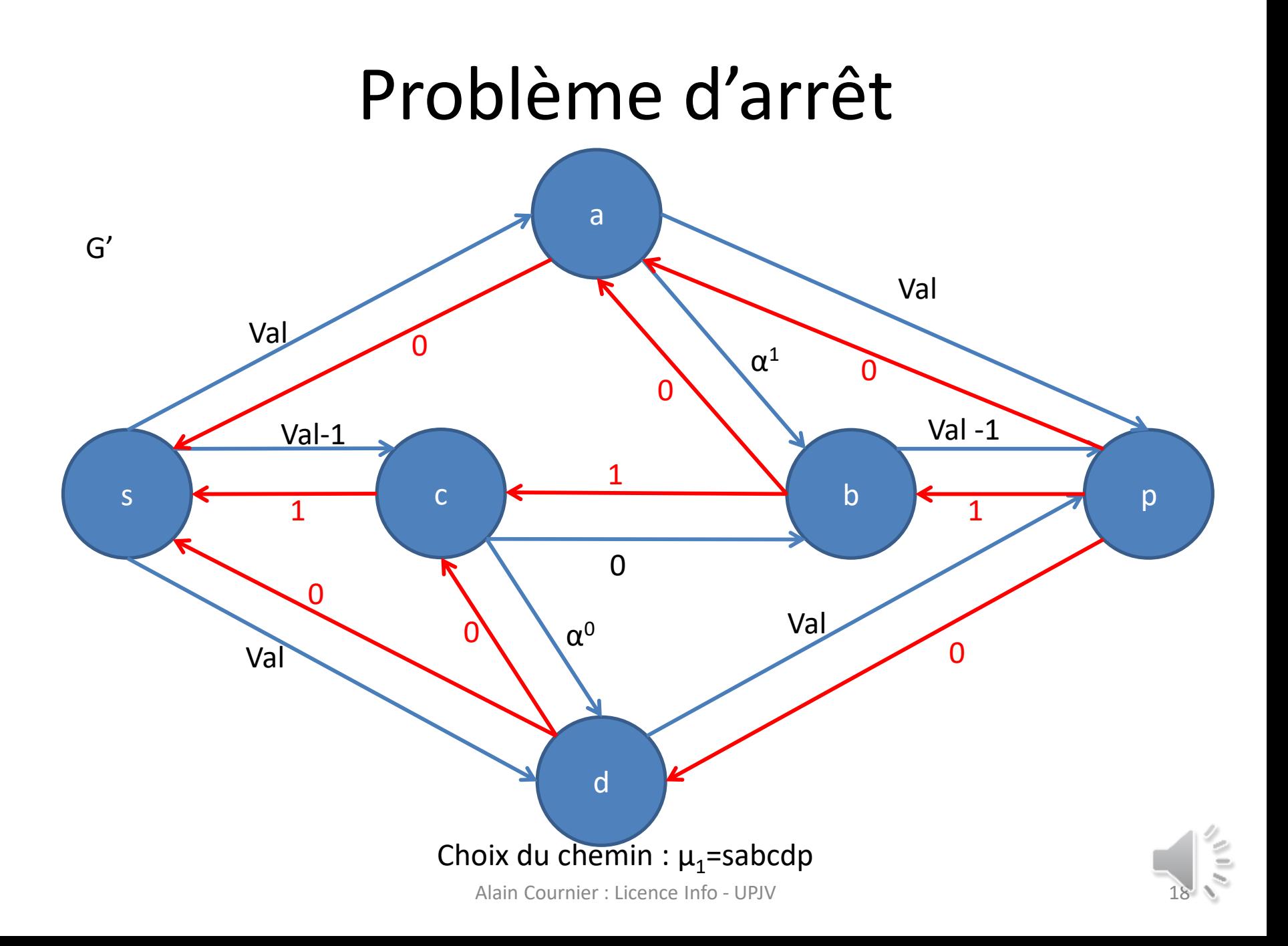

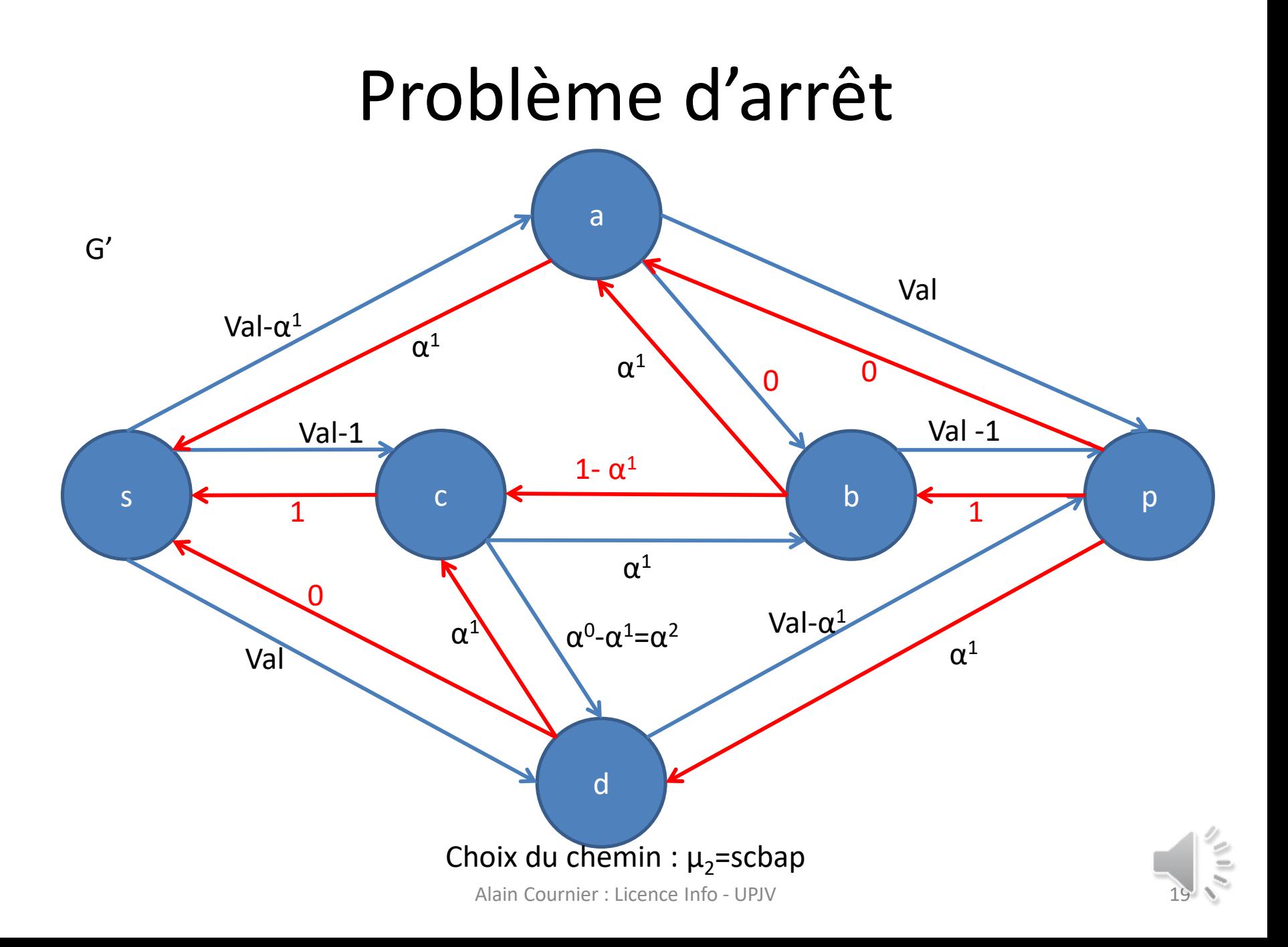

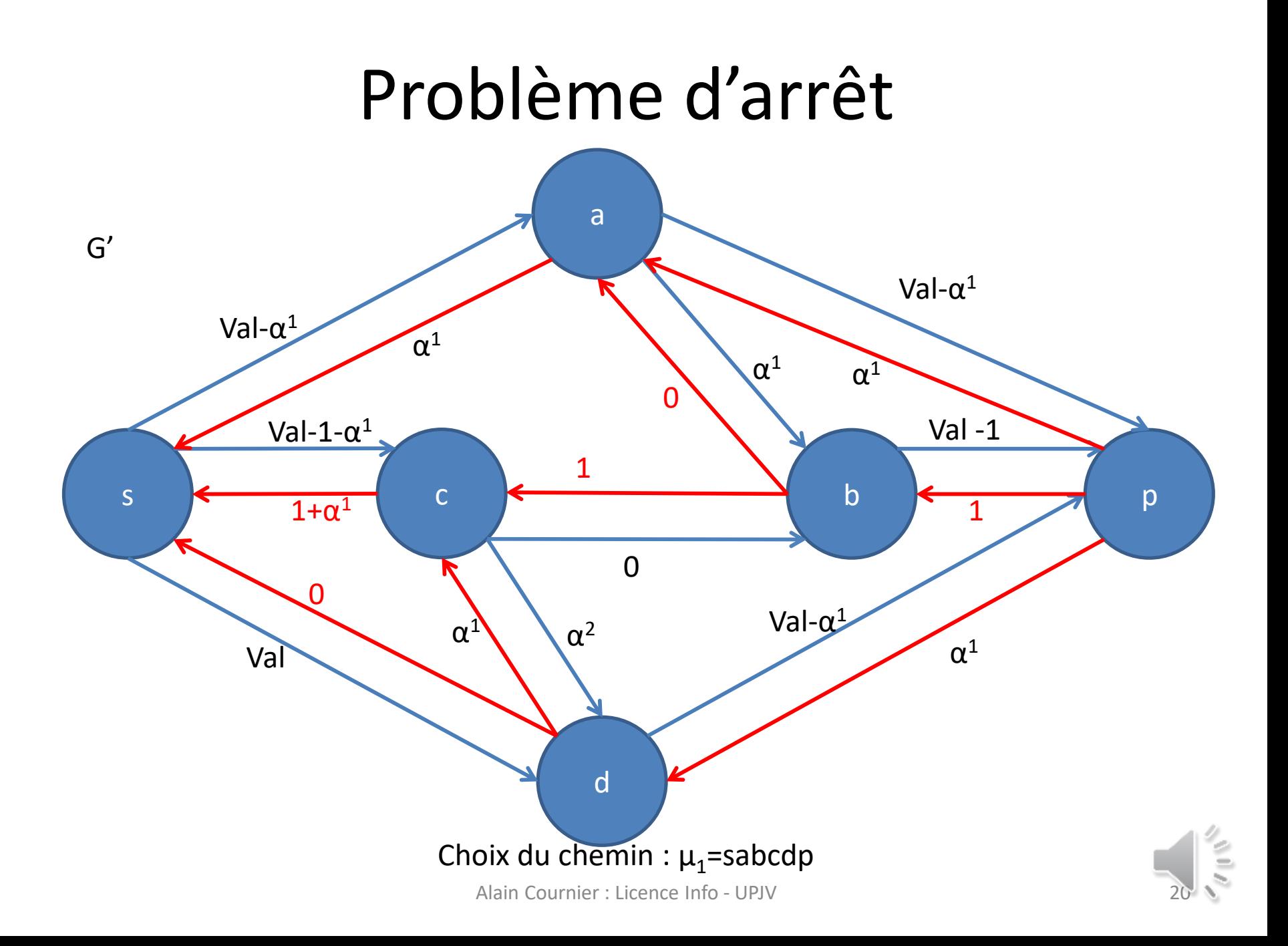

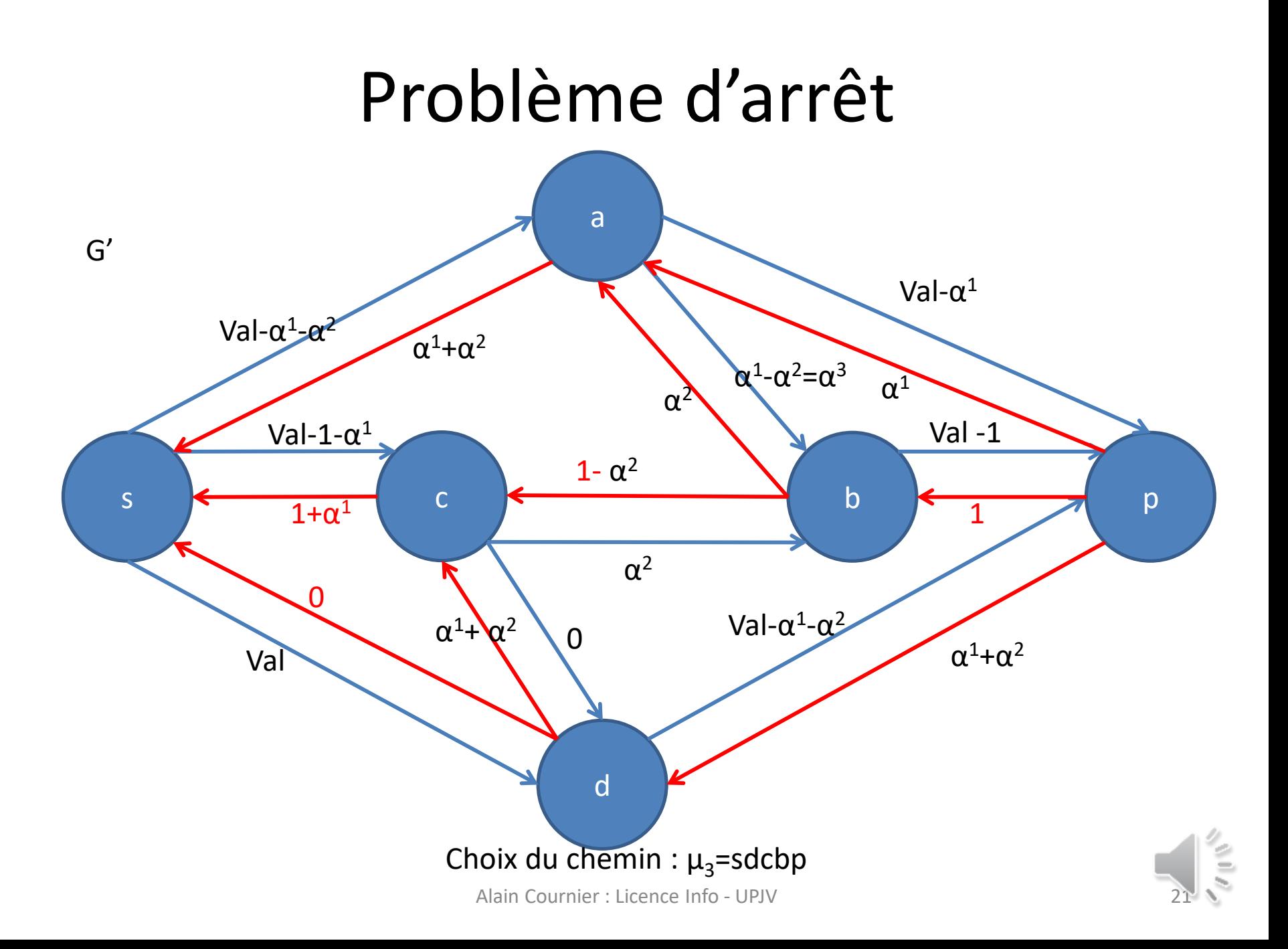

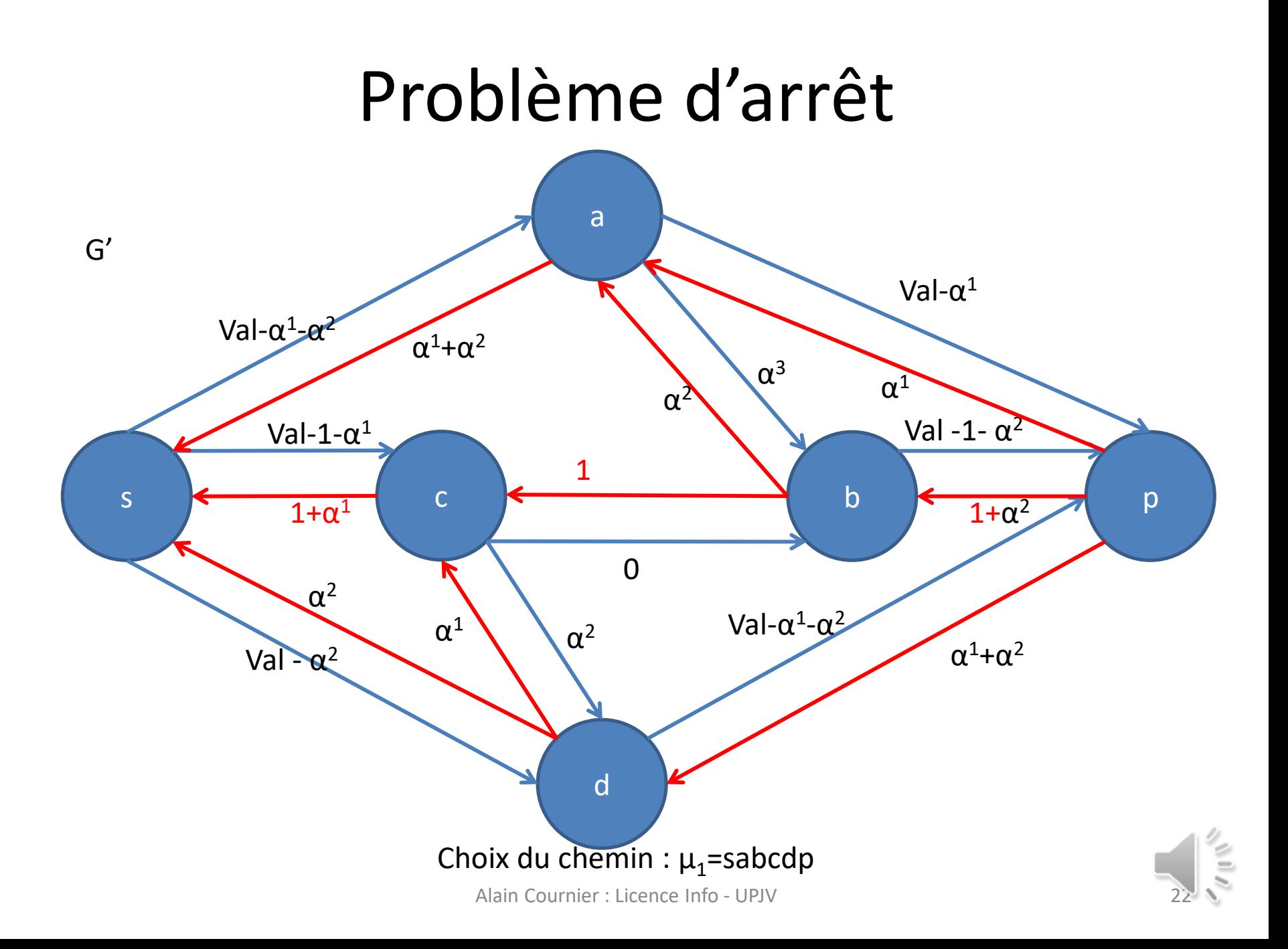

### Problème d'arrêt

• Il est possible de poursuivre cette suite infinie de chemins améliorants :

 $- \mu_0$ ,  $\mu_1$ ,  $\mu_2$ ,  $\mu_1$ ,  $\mu_3$ ,  $\mu_1$ ,  $\mu_2$ ,  $\mu_1$ ,  $\mu_3$ ,  $\mu_3$ ,  $\mu_3$ ,  $\mu_4$ ,  $\mu_5$ ,  $\mu_7$ 

- On obtient alors une exécution infinie de notre algorithme.
- Ref: Uri Zwick, « The Smallest Networks on Which the Ford-Fulkerson Maximum Flow Procedure may Fail to Terminate », Theor. Comput. Sci., vol. 148, no 1, 1995, p. 165-170

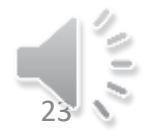

## Amélioration de Edmund Karp

- Elle consiste à faire la recherche du chemin à l'aide d'un parcours en largeur.
- A chaque étape le chemin renvoyé est un plus court (au sens de la longueur, du nombre d'arc qui le compose) chemin entre s et p
- La complexité devient alors proportionnelle à  $n^*m^2$ .
- La complexité est devenue indépendante de la valeur des étiquettes.

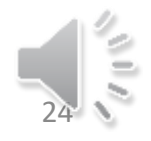

#### Fin

• Merci de votre attention

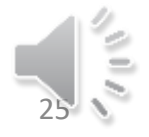